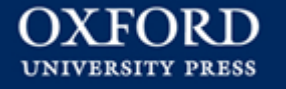

# OXFORD UNIVERSITY PRESS **https://academic.oup.com/journals**

Last Update : Mar 2018 **EBSCO KOREA** 

# **출판사 소개**

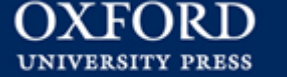

 **1478년부터 출판을 시작한 오랜 역사를 가진 세계에서 가장 큰 대학 출판부**

 **아시아-태평양 지역 상위 100개 대학 중 80%, 상위 20개 대학 중 90%가 OUP 의 Journals Collection을 구독**

**원문 제공 년도 : 1996년 ~ 현재 (저널별로 다름)**

**주제 분야 : 생명과학, 의학, 인문사회과학, 법학, 등 전 주제 포괄**

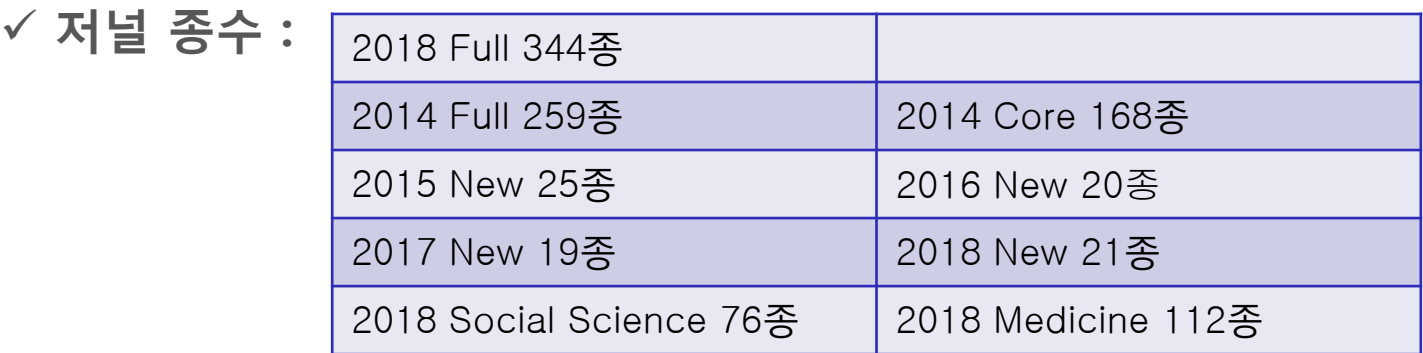

**저널 이용 홈페이지 : https://academic.oup.com/journals**

# **Main Page (1)**

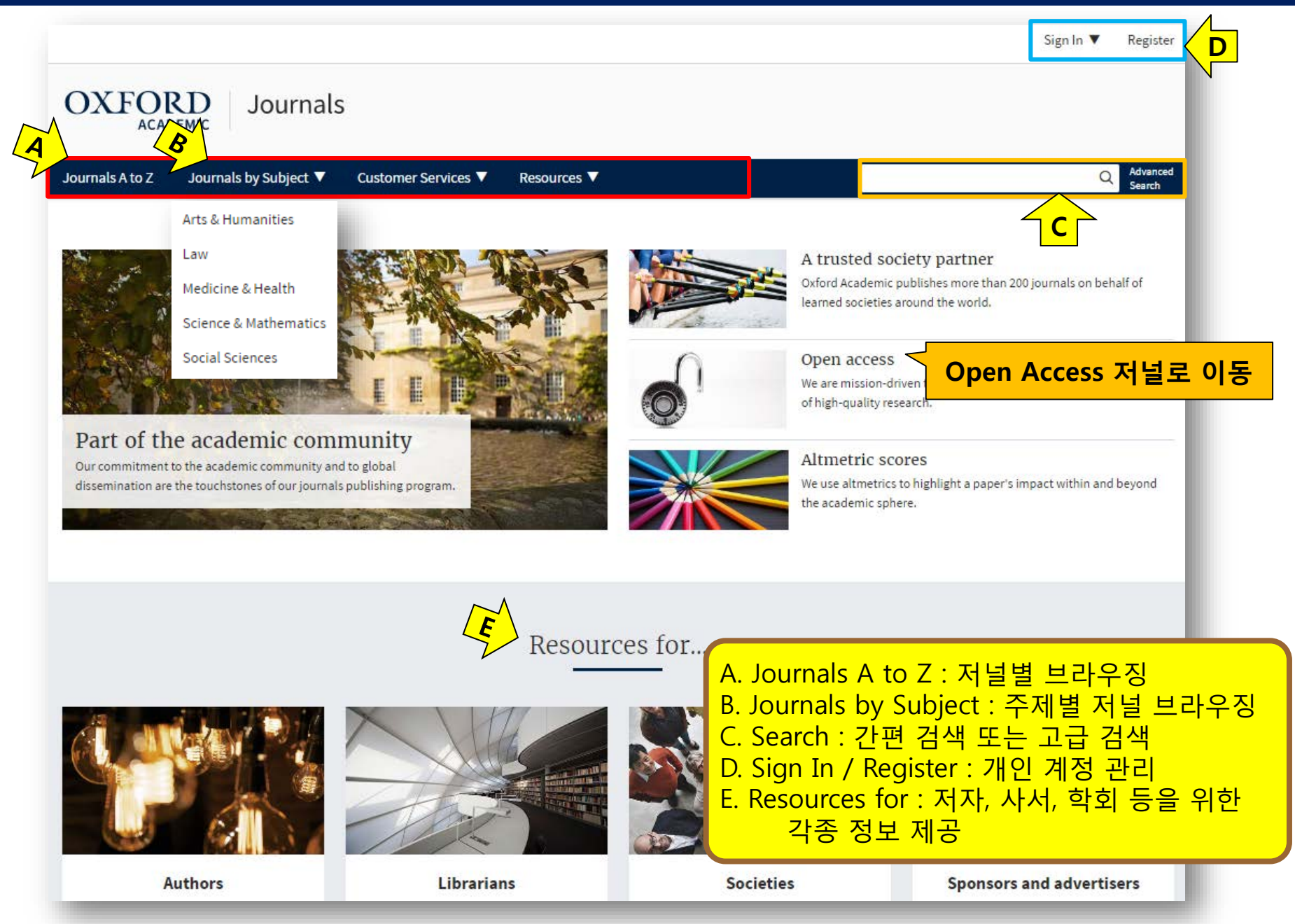

# **Main Page (2)**

#### **Latest in Clinical Medicine**

Value of multidisciplinary reassessment in attribution of neuropsychiatric events to systemic lupus erythematosus: prospective data from the Leiden NPSLE cohort

Assessment of muscle mass relative to fat mass and associations with physical functioning in rheumatoid arthritis

Low level of Rituximab in human breast milk in a patient treated during lactation

#### **Latest in Economics**

All of one kind? Labour market reforms under austerity in Italy and Spain

Policies, skills and earnings: how educational inequality affects earnings inequality

Unleashing the 'money machine': the domestic political foundations of VAT adoption

Fear of robots at work: the role of economic self-interest

#### $\boldsymbol{8}$ From the OUPblog

#### **Latest in Politics**

Don't Know Much about Foreign Policy: Assessing the Impact of "Don't Know" and "No Opinion" Responses on Inferences about Foreign Policy Attitudes

Property, conservation, and enclosure in Karura forest. Nairobi

The fall of an African president: How and why did the ANC unseat Thabo Mbeki?

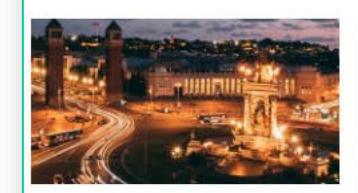

Taking stock of the Catalan independence bid

Although media attention has died down, some questions still remain.

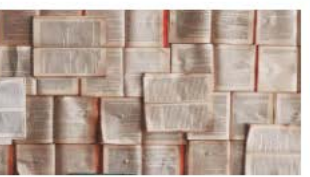

My author. My friend?

Our favourite authors may never know we exist, but we still feel a connection to them through their work.

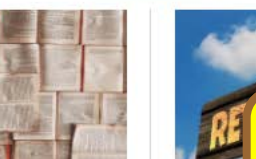

A. 각 주제별 최신 아티클 링크 The cha B. OUP 블로그의 최신글 소개 retirem C. New to Oxford Academic in 2017 : OUP에 It may be good rease 서 발행하는 신규 저널 링크retiremen

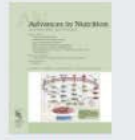

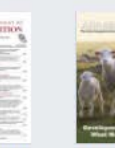

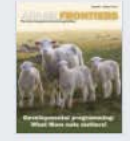

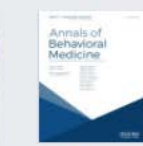

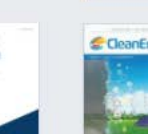

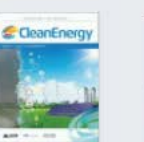

Coming in 2018

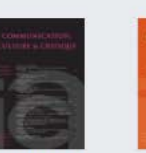

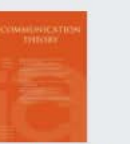

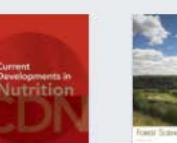

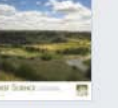

Advances in Nutrition

The American **Animal Frontiers** Journal of Mutrition

Annals of Behavioral Medicine

Clean Energy

Communication, Communication Culture, and Theory Critical

Current Developments in Nutrition

**Forest Science** 

#### **Browsing by Title**

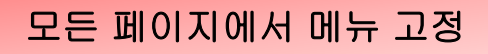

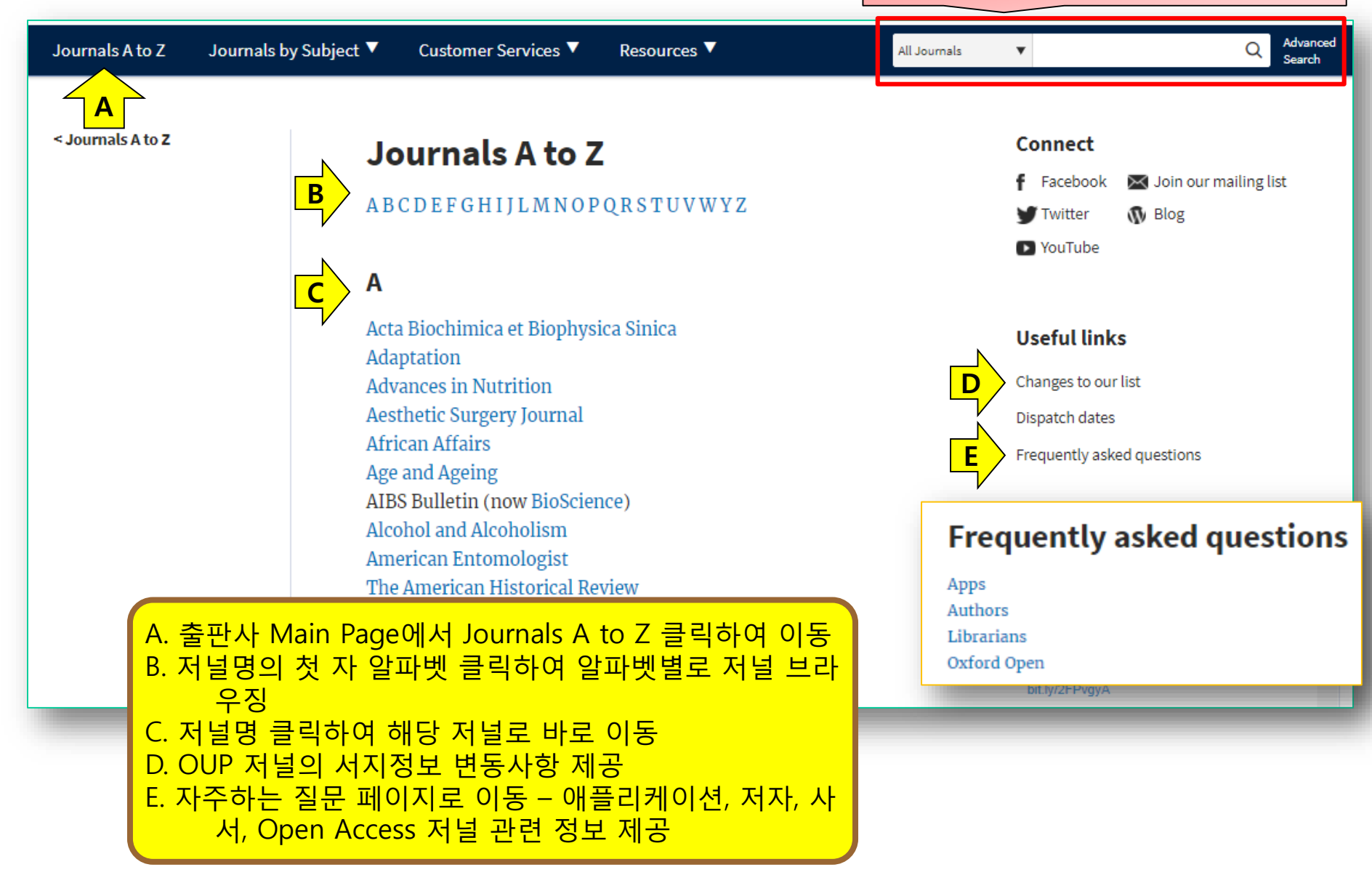

#### **Browsing by Subject**

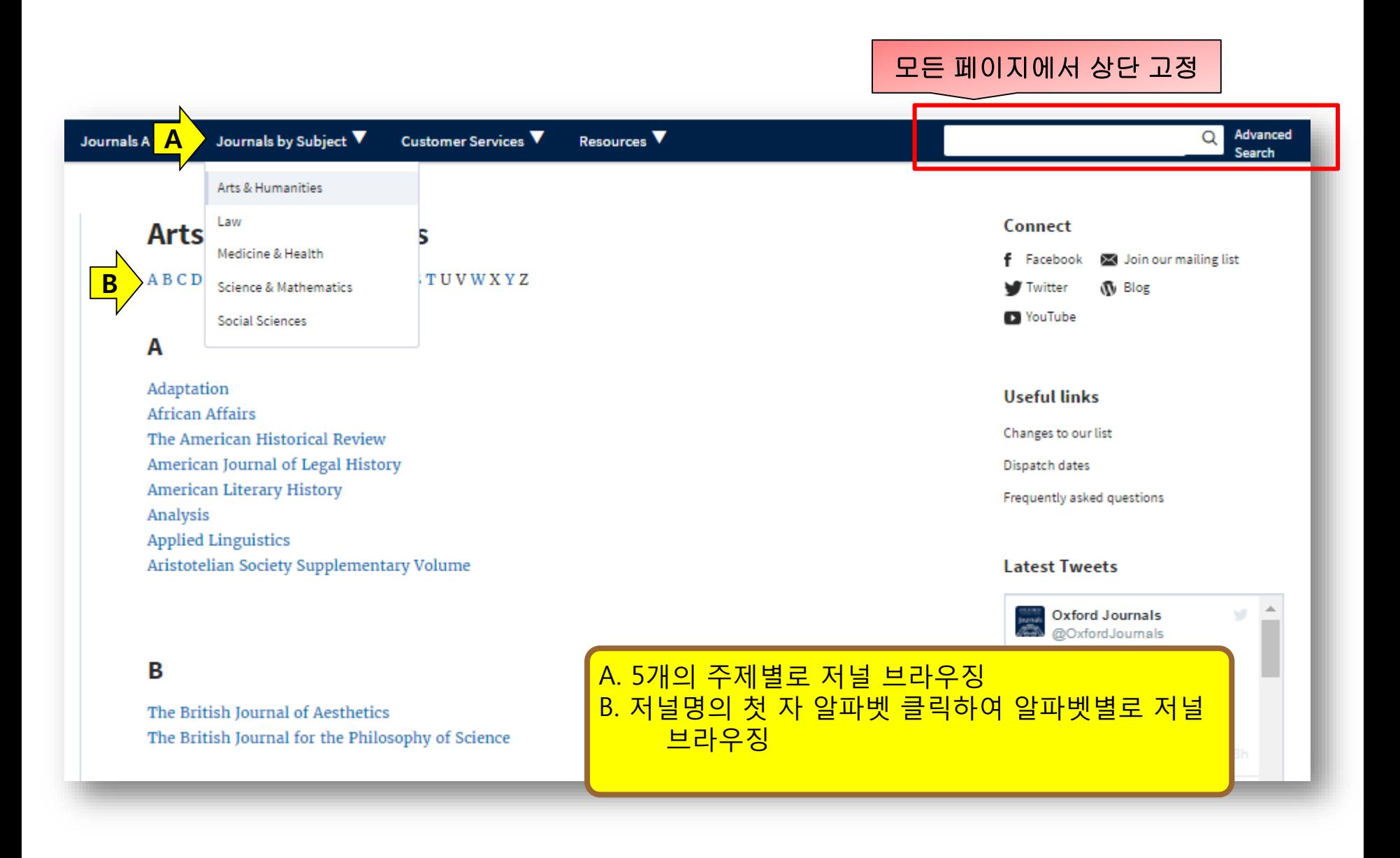

#### **Journal Home Page**

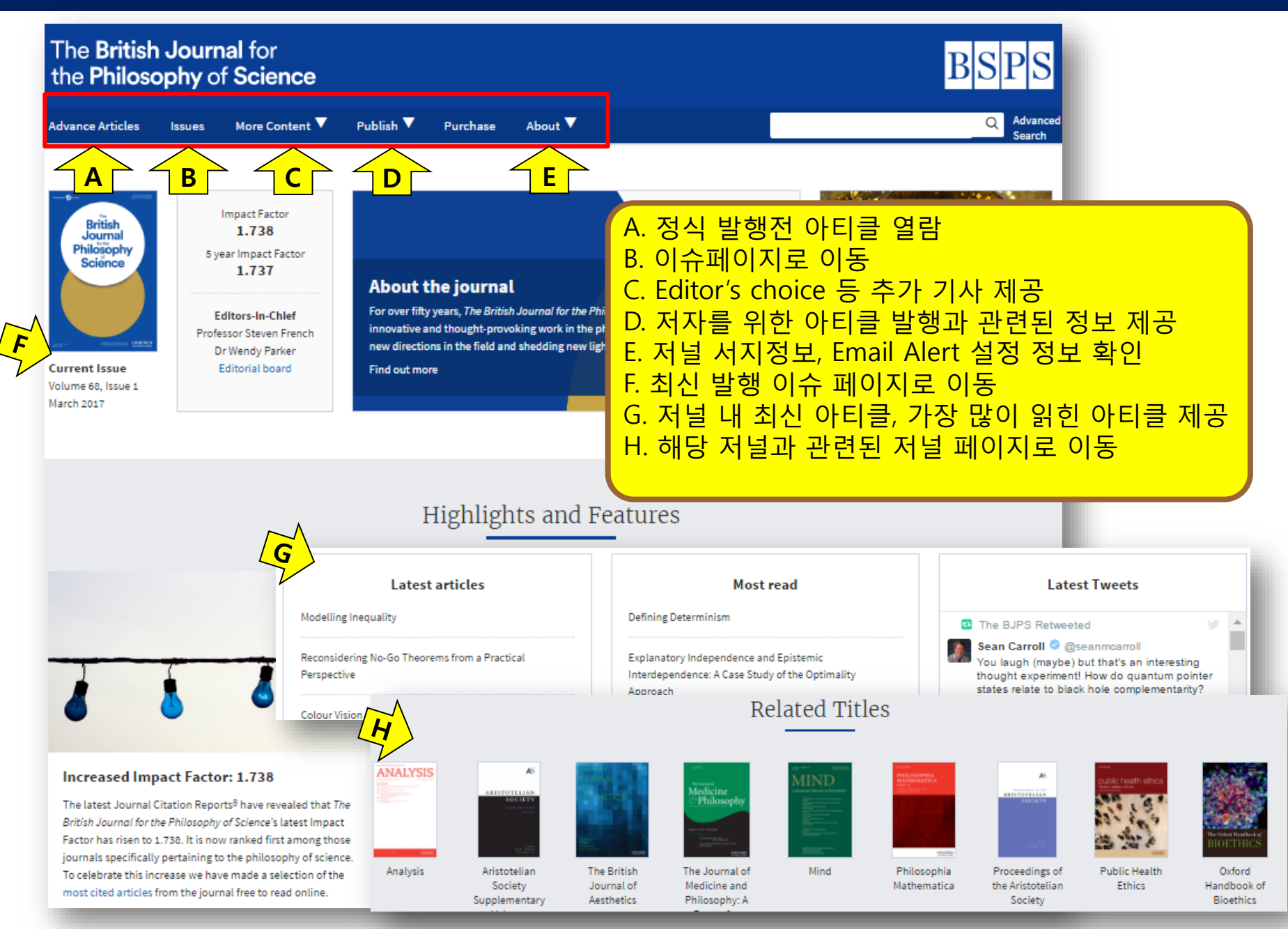

# **Journal Issue Page**

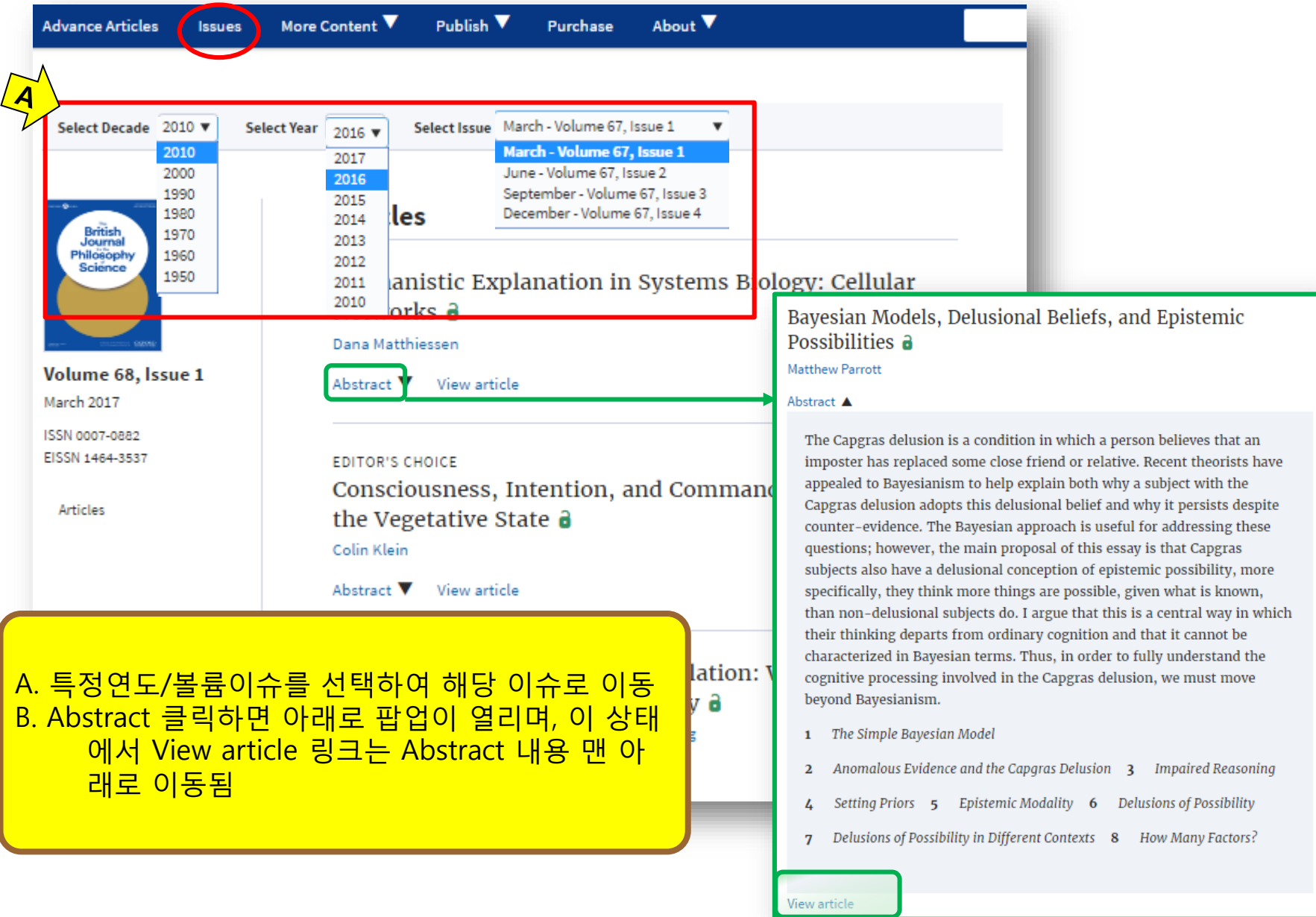

### **Article Page – HTML (1)**

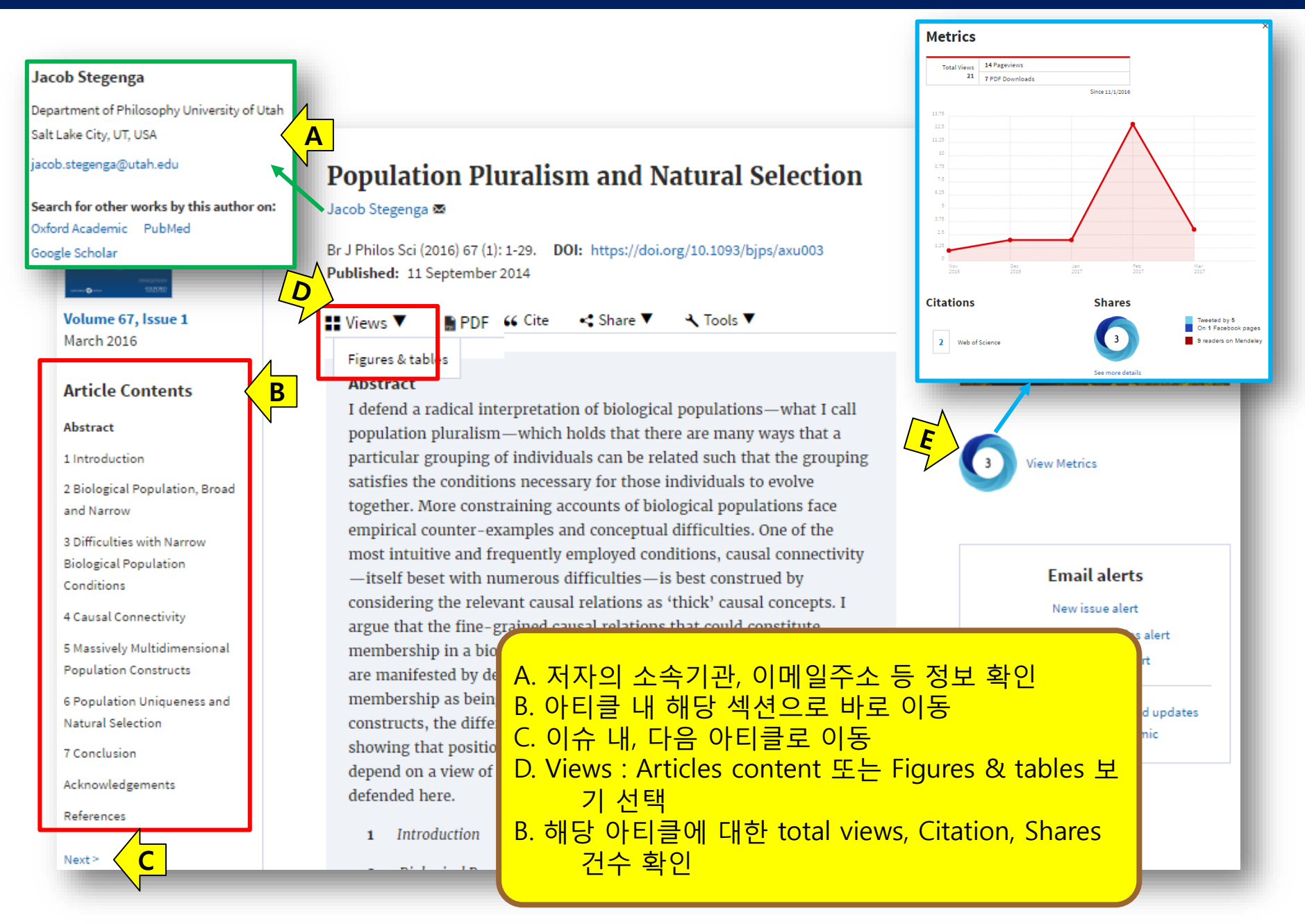

#### **Article Page – HTML (2)**

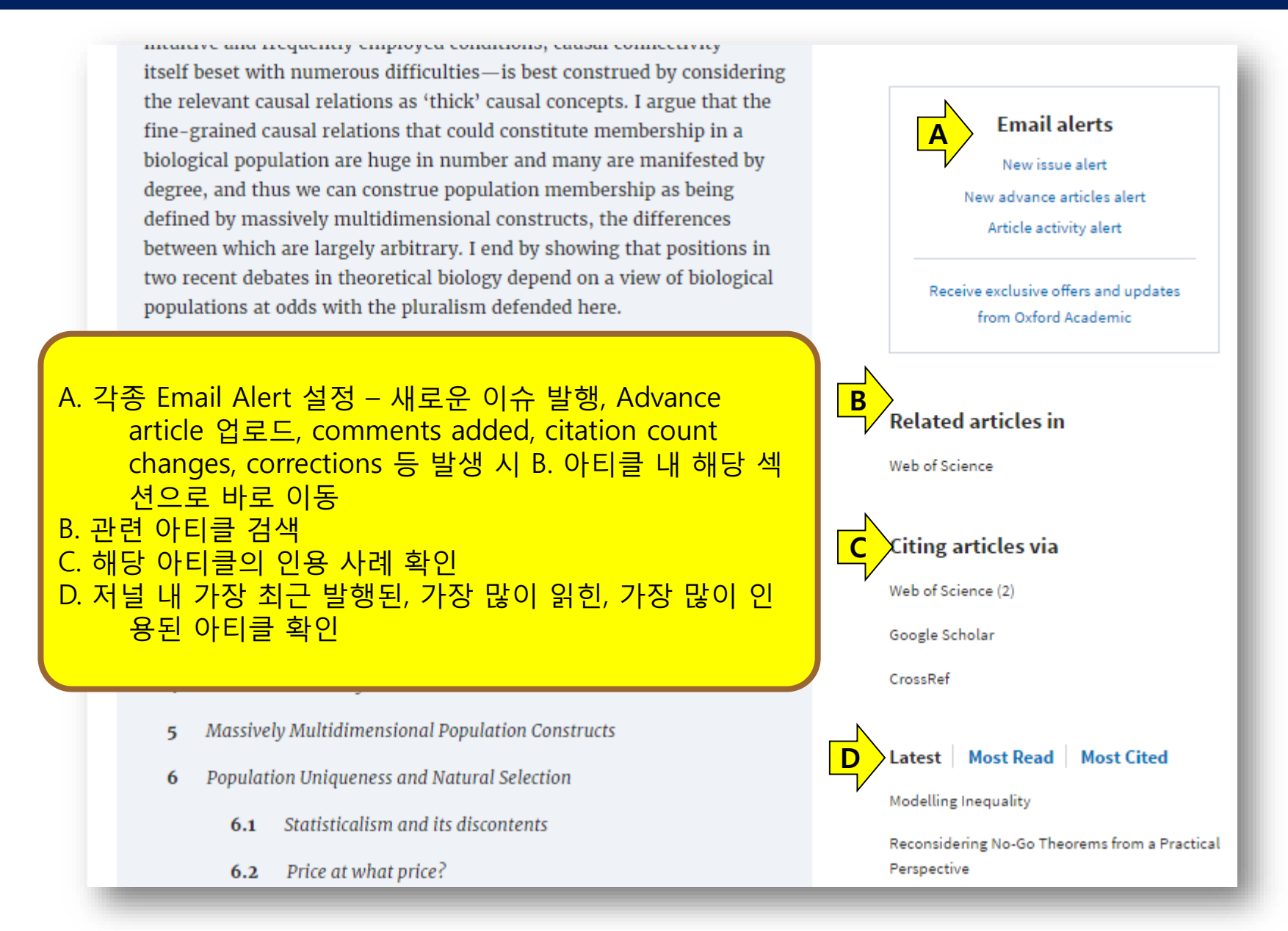

## **Advanced Search**

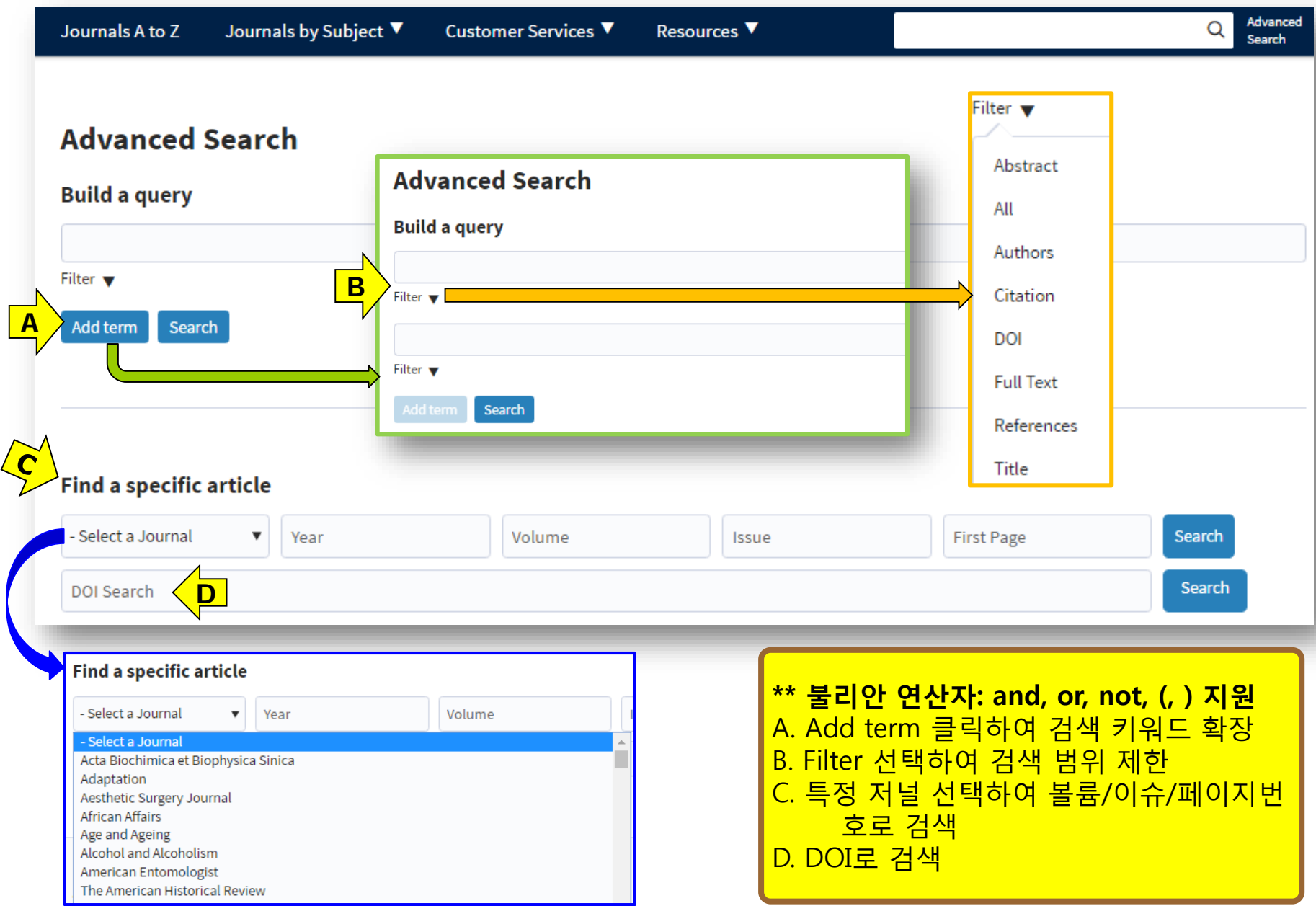

# **Search Result (1)**

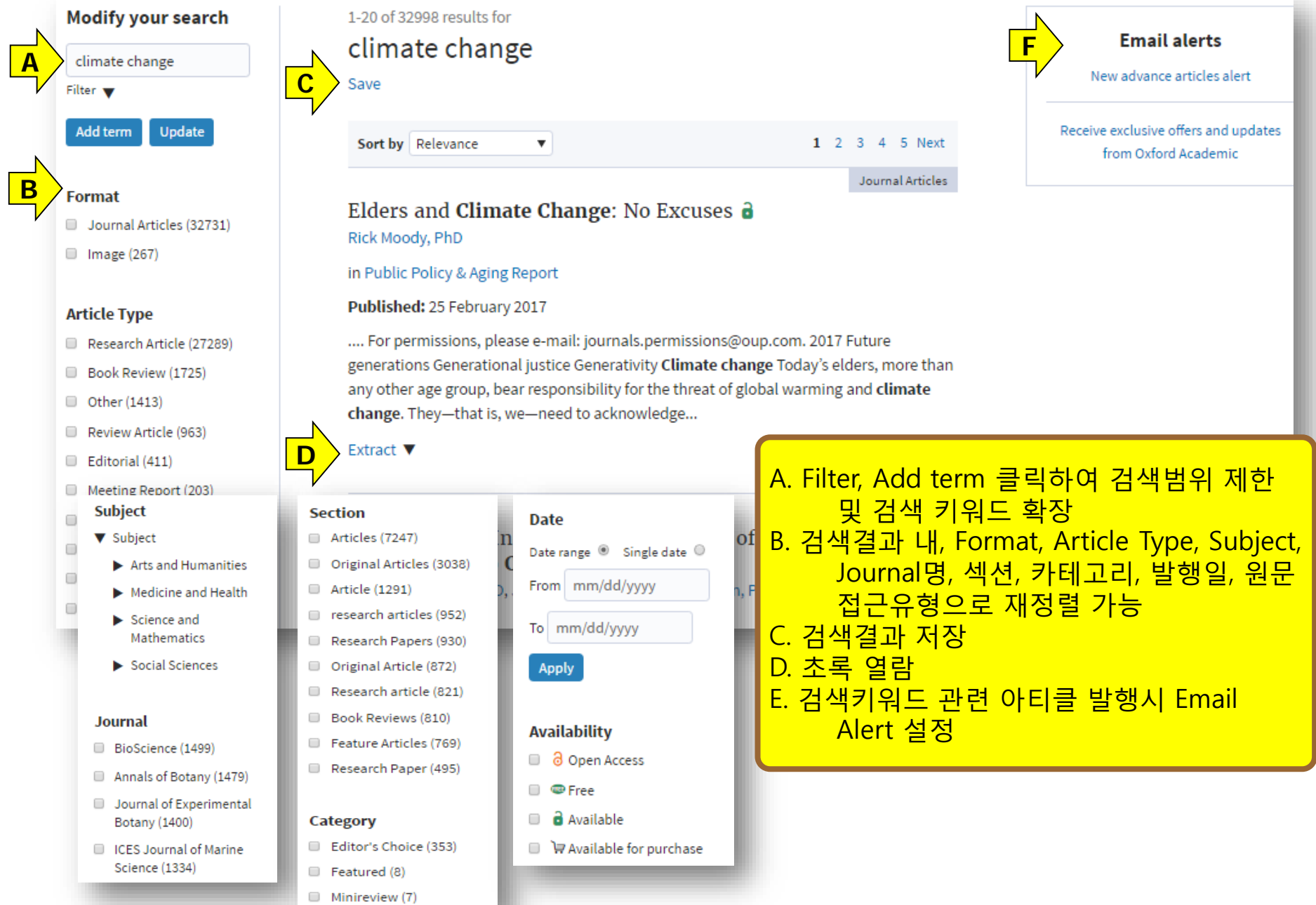

#### **Search Result (2)**

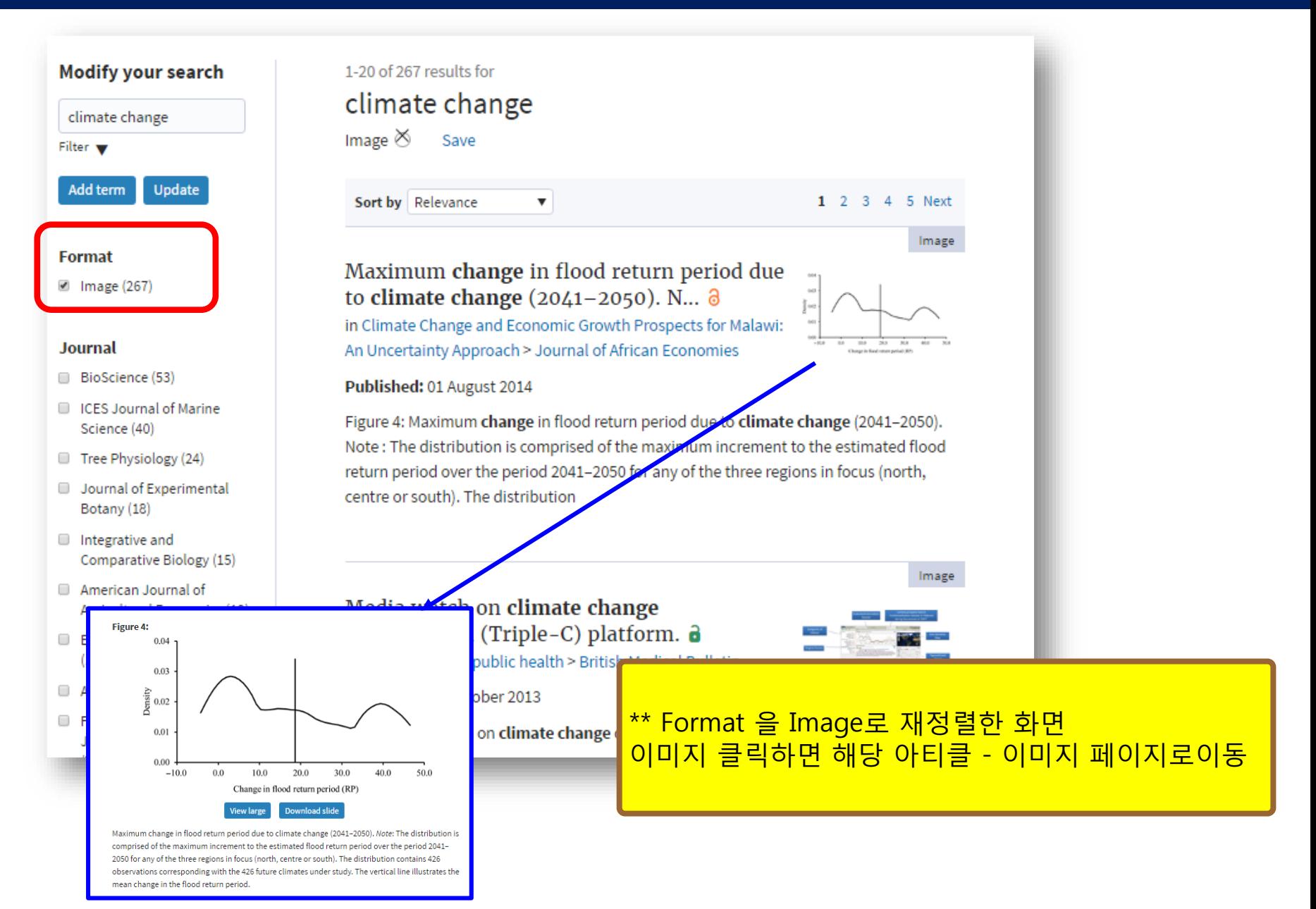

#### **My Account**

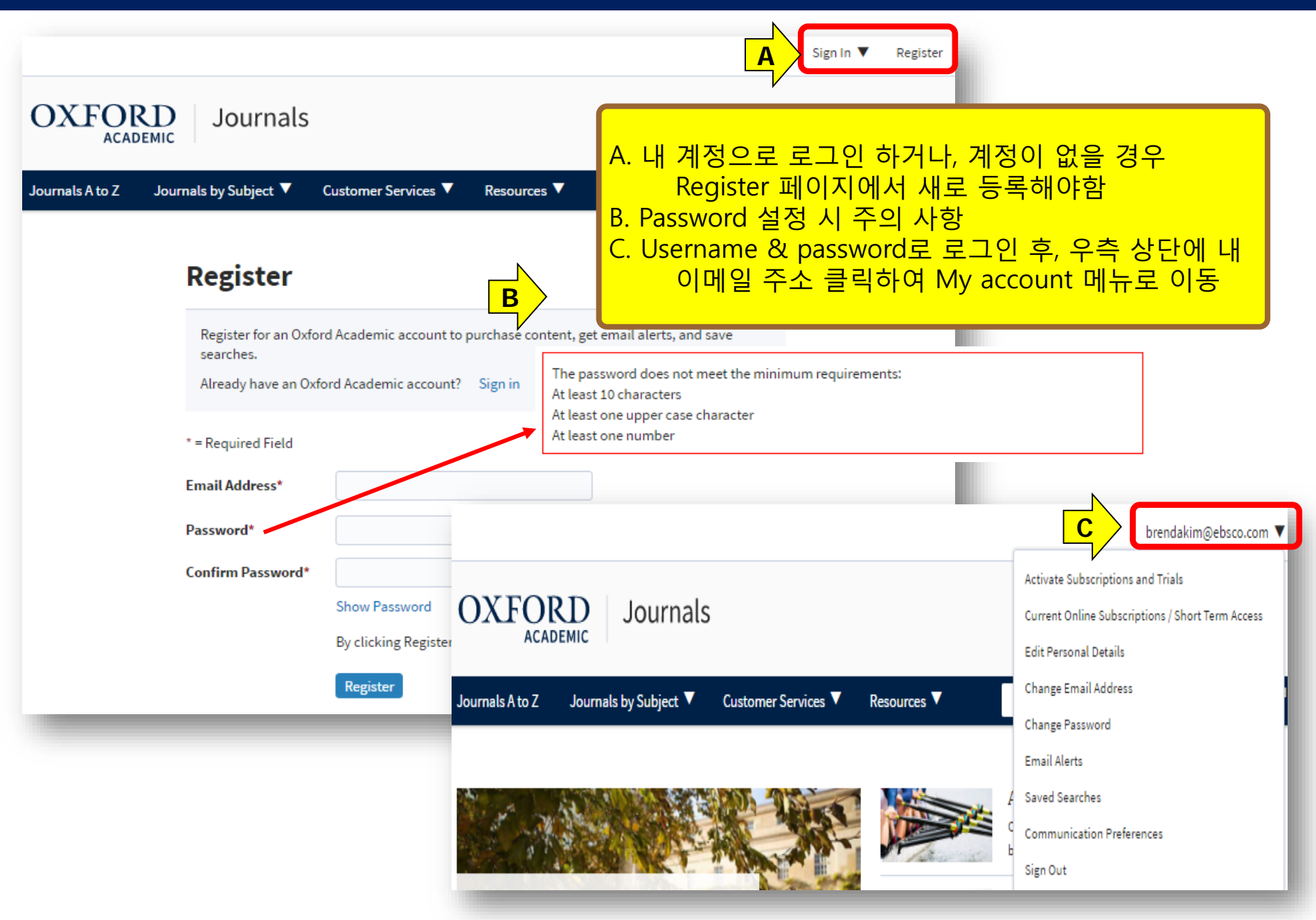

#### **My Account – Email Alerts**

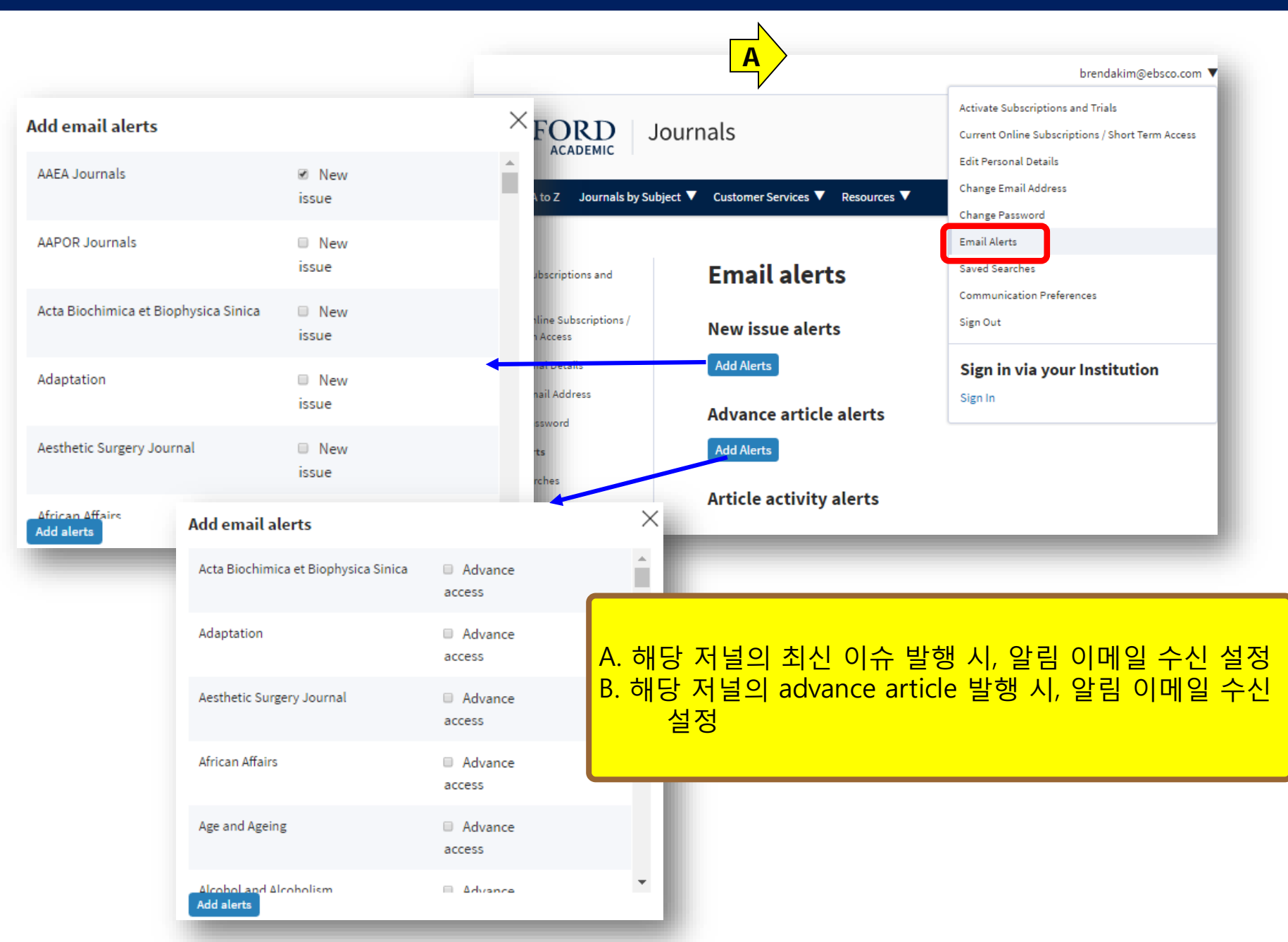

## **Mobile Service (1)**

![](_page_15_Picture_1.jpeg)

#### 저널별 모바일 웹 사이트 : PC버전과 동일 모바일 이용 가능 기기 : iOS, Android 등 모든 기기

## **Mobile Service (2)**

![](_page_16_Picture_1.jpeg)

![](_page_17_Picture_0.jpeg)

# **Thank you! www.ebsco.co.kr Tel : 02-598-2571**

**EBSCO KOREA**